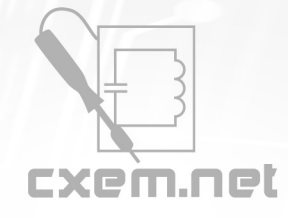

**Список радиокомпонентов к статье:** Активный автомобильный сабвуфер на базе 75ГДН

**Краткое описание:** В данной статье речь пойдет о сабвуфере на основе известного и распространенного динамика 75ГДН.

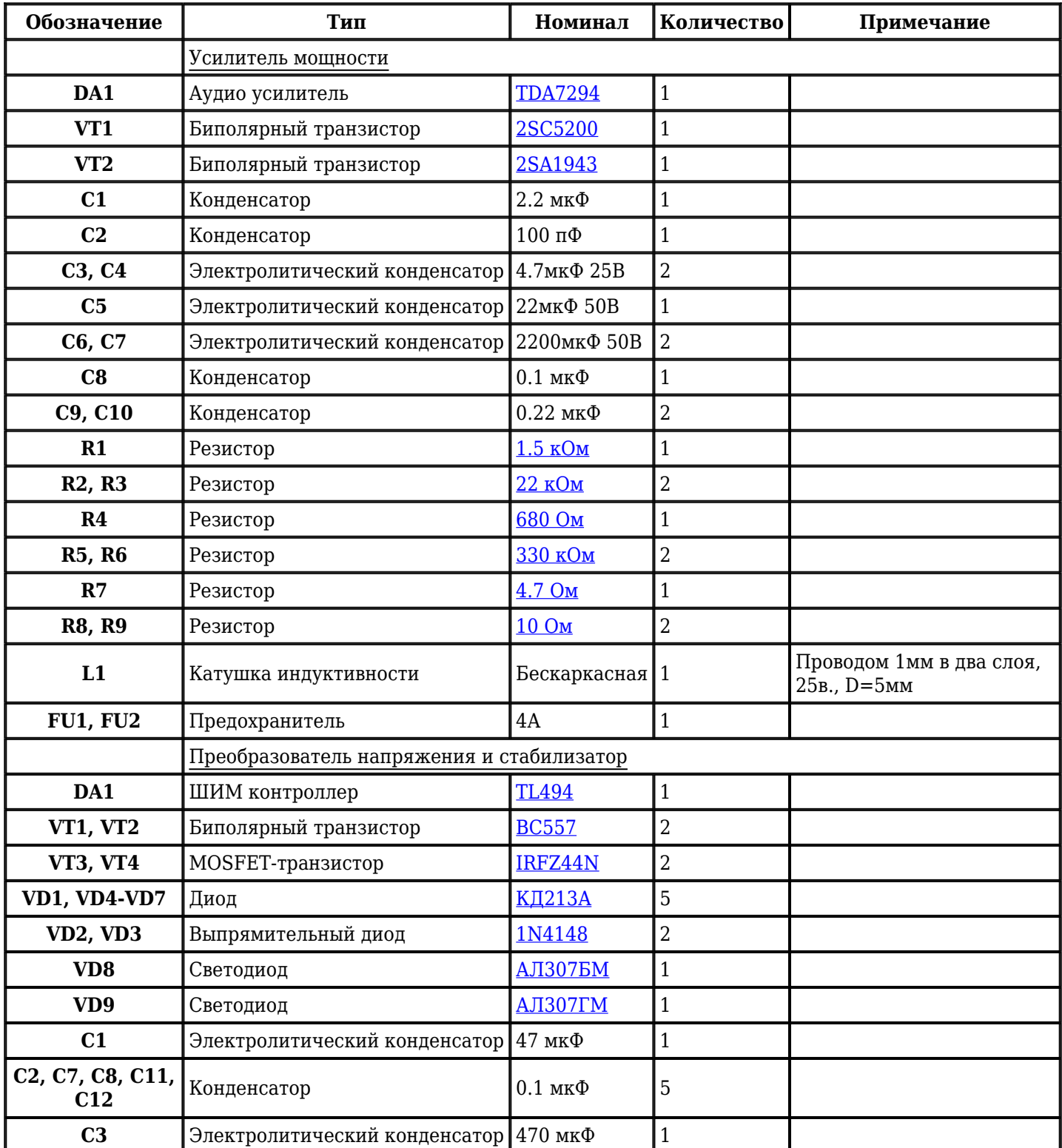

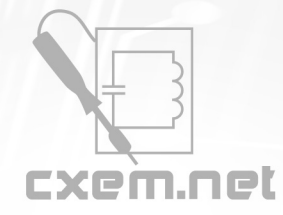

## Перечень радиокомпонентов

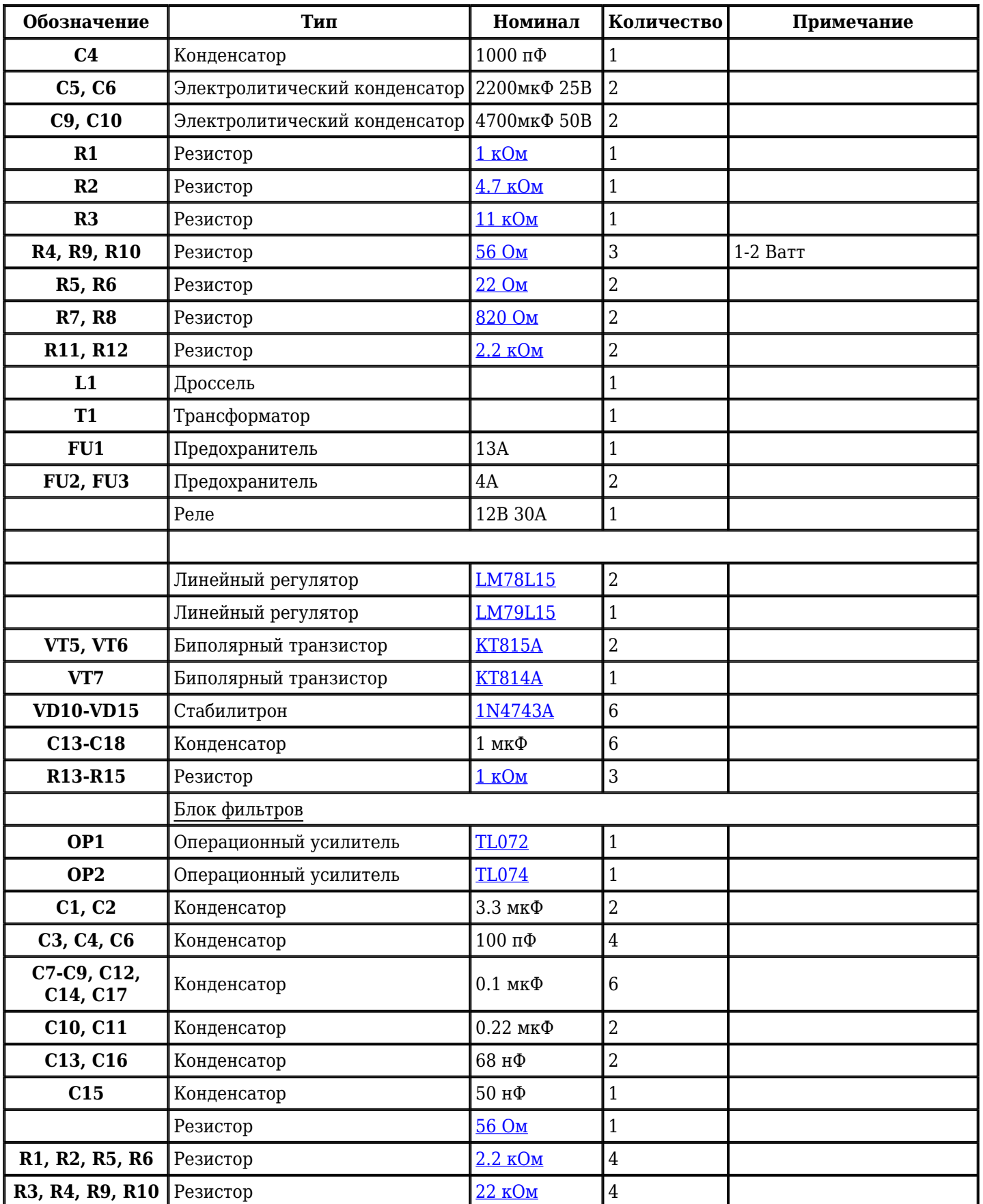

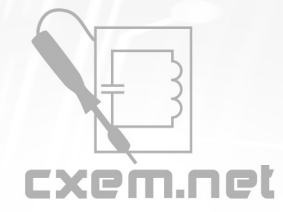

## Перечень радиокомпонентов

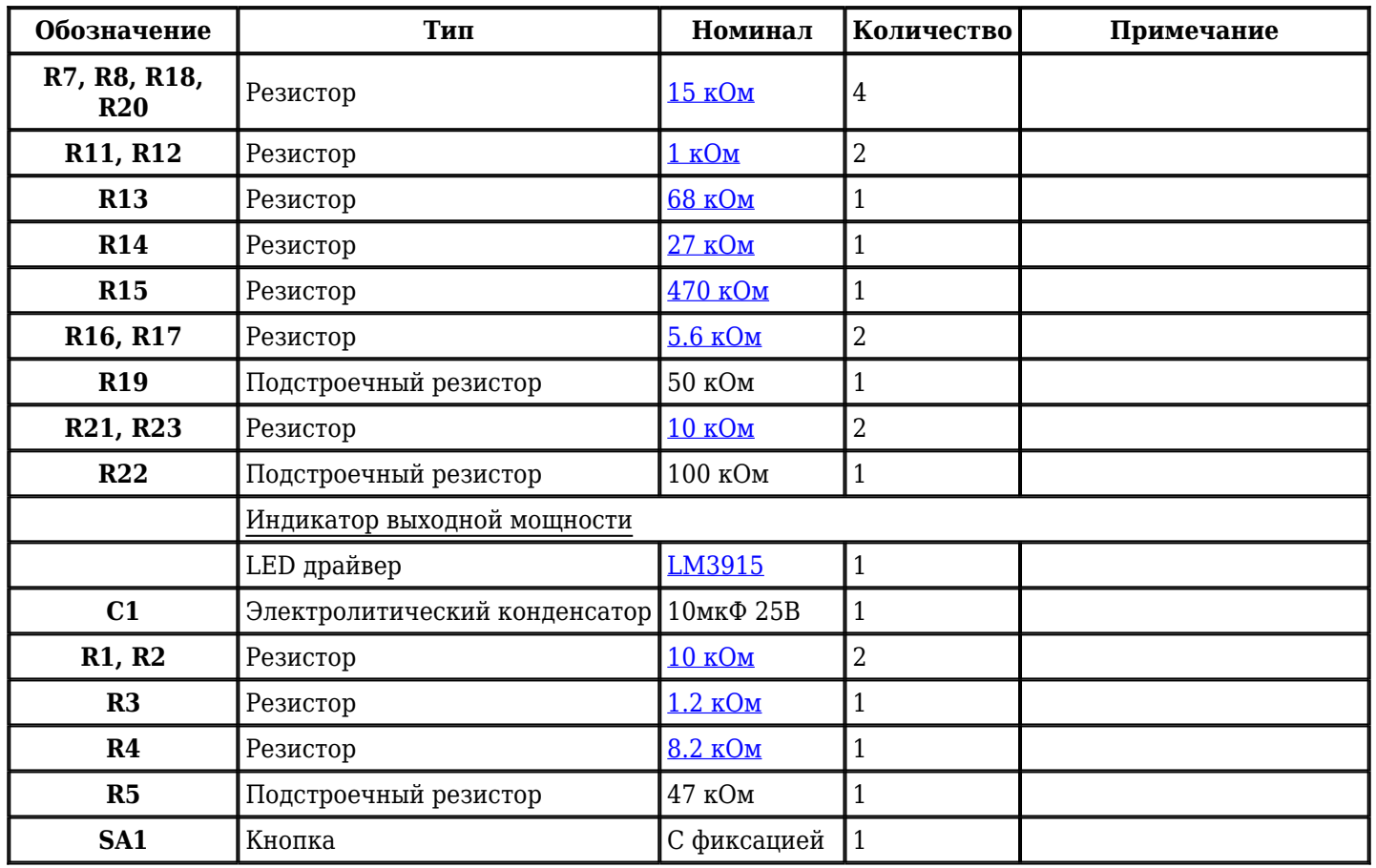

Добавить компоненты

**URL статьи на сайте:** <http://cxem.net/sound/dinamics/dinamic92.php>

**Автор:** Корчинский А. **Дата публикации:** 2012 г.